How To Install Carrier [Settings](http://go.manualget.ru/yes.php?q=How To Install Carrier Settings Iphone 5) Iphone 5 >[>>>CLICK](http://go.manualget.ru/yes.php?q=How To Install Carrier Settings Iphone 5) HERE<<<

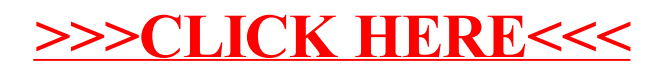